# CLASSROOM TECHNOLOGY QUICK GUIDE

Collat School of Business Classrooms

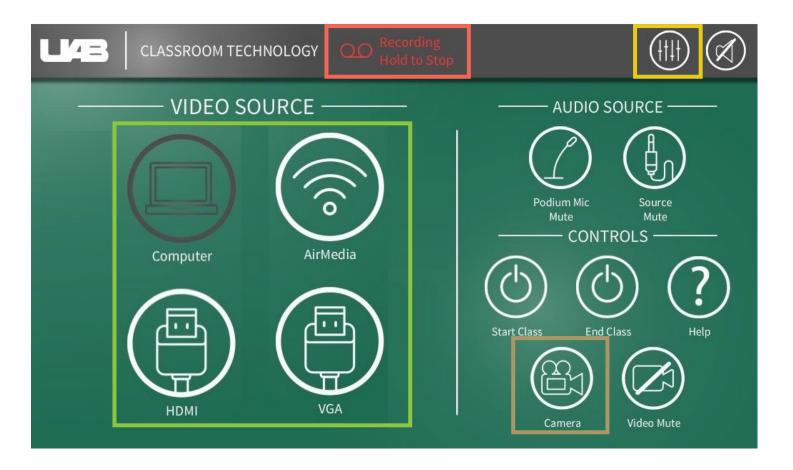

#### **PROJECTOR INPUTS**

Document Camera is available through icon on lectern pc desktop

## AUDIO OPTIONS

Control volume of microphones and speakers

## **CAMERA OPTIONS**

Presets Manual Control

## LECTURE CAPTURE

Hold to stop (Cannot be restarted)